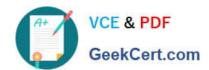

# E20-393<sup>Q&As</sup>

Unity Solutions Specialist Exam for Implementation Engineers

## Pass EMC E20-393 Exam with 100% Guarantee

Free Download Real Questions & Answers PDF and VCE file from:

https://www.geekcert.com/e20-393.html

100% Passing Guarantee 100% Money Back Assurance

Following Questions and Answers are all new published by EMC
Official Exam Center

- Instant Download After Purchase
- 100% Money Back Guarantee
- 365 Days Free Update
- 800,000+ Satisfied Customers

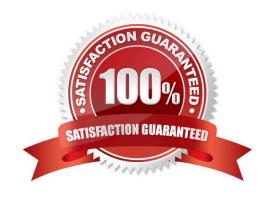

A High Endurance SSD is limited to how many writes per day?

#### https://www.geekcert.com/e20-393.html 2024 Latest geekcert E20-393 PDF and VCE dumps Download

#### **QUESTION 1**

| A. 1              |  |  |
|-------------------|--|--|
| B. 10             |  |  |
| C. 25             |  |  |
| D. 30             |  |  |
| Correct Answer: B |  |  |
|                   |  |  |
| QUESTION 2        |  |  |

Which Unity service task is used to reinstall the root operating system while leaving the user\\'s data intact?

- A. Restore the Management server
- B. Reimage the Storage Processor
- C. Restore the Management software
- D. Reinitialize the storage system

Correct Answer: B

Re-image a storage processor (SP) to safely fix problems with the system software that could not be resolved by rebooting the SP. Re-imaging analyzes the system software for errors and attempts to correct them instantly. Re-image an SP

from the Service System page.

Your configuration settings and stored files will not be changed.

References: https://community.emc.com/docs/DOC-40315

#### **QUESTION 3**

#### DRAG DROP

The cache has sent data to the Data Reduction logic during proactive cleaning or flushing. What is the correct sequence of steps taken by the Data Reduction logic?

Select and Place:

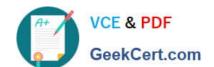

#### https://www.geekcert.com/e20-393.html

2024 Latest geekcert E20-393 PDF and VCE dumps Download

If the data can be compressed, the metadata is updated and STEP 1 the compressed data is written to disk. If the data can be deduplicated, metadata is updated. STEP 2 If the data cannot be compressed, the data is written STEP 3 to disk in a non-deduplicated and uncompressed format. Data reduction logic determines if the data can be STEP 4 deduplicated using zero and pattern detection. If the data cannot be deduplicated, the data is passed to the STEP 5 compression logic to test for possible reduction.

| Data reduction logic determines if the data can be deduplicated using zero and pattern detection.               |
|----------------------------------------------------------------------------------------------------|
| If the data can be deduplicated, metadata is updated.                                                           |
| If the data cannot be deduplicated, the data is passed to the compression logic to test for possible reduction. |
| If the data can be compressed, the metadata is updated and the compressed data is written to disk.              |
| If the data cannot be compressed, the data is written<br>to disk in a non-deduplicated and uncompressed format. |

#### **QUESTION 4**

Which protocol(s) is used to access VMware VMFS datastores from Unity?

- A. Fibre Channel over IP
- B. iSCSI and Fibre Channel
- C. Fibre Channel only
- D. iSCSI only

Correct Answer: B

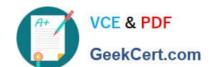

### https://www.geekcert.com/e20-393.html 2024 Latest geekcert E20-393 PDF and VCE dumps Download

References: https://www.emc.com/collateral/white-papers/h15091-dell-emc-unity-virtualization-integration.pdf

#### **QUESTION 5**

Which Unity system configuration can be performed using the Unisphere Initial Configuration wizard?

- A. Register host iSCSI initiators
- B. Configure Link Aggregation
- C. Add iSCSI network interfaces
- D. Register host HBA WWNs

Correct Answer: C

References: https://www.emc.com/collateral/white-papers/h15085-dell-emc-unity-unisphere-overview.pdf

E20-393 PDF Dumps

E20-393 VCE Dumps

E20-393 Exam Questions